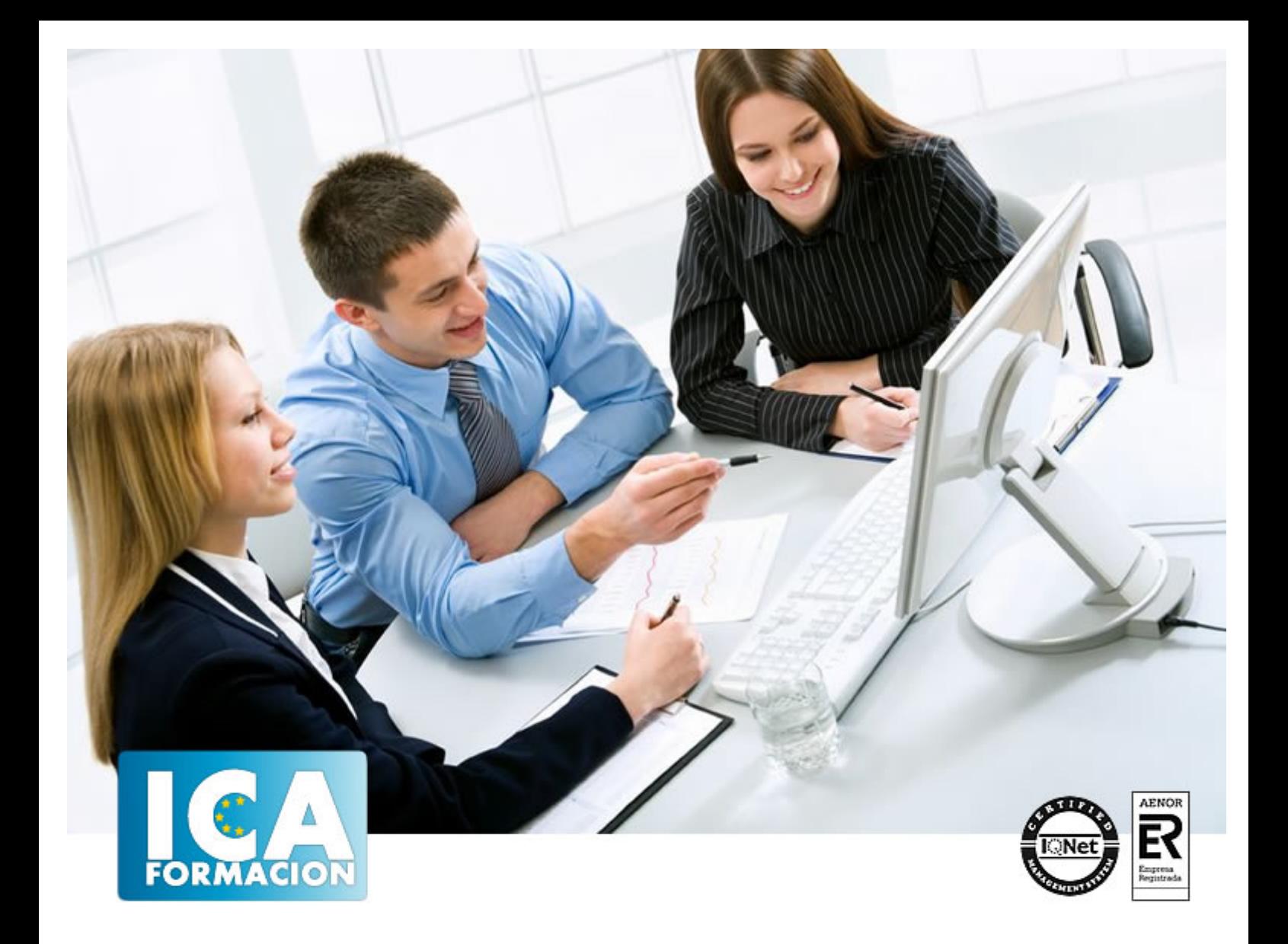

# **Microsoft PowerPoint 2019**

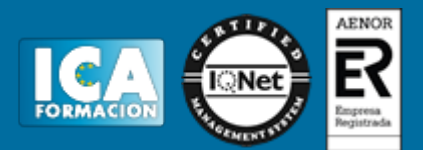

## **Microsoft PowerPoint 2019**

**Duración:** 60 horas

**Precio:** consultar euros.

**Modalidad:** e-learning

#### **Metodología:**

El Curso será desarrollado con una metodología a Distancia/on line. El sistema de enseñanza a distancia está organizado de tal forma que el alumno pueda compatibilizar el estudio con sus ocupaciones laborales o profesionales, también se realiza en esta modalidad para permitir el acceso al curso a aquellos alumnos que viven en zonas rurales lejos de los lugares habituales donde suelen realizarse los cursos y que tienen interés en continuar formándose. En este sistema de enseñanza el alumno tiene que seguir un aprendizaje sistemático y un ritmo de estudio, adaptado a sus circunstancias personales de tiempo

El alumno dispondrá de un extenso material sobre los aspectos teóricos del Curso que deberá estudiar para la realización de pruebas objetivas tipo test. Para el aprobado se exigirá un mínimo de 75% del total de las respuestas acertadas.

El Alumno tendrá siempre que quiera a su disposición la atención de los profesionales tutores del curso. Así como consultas telefónicas y a través de la plataforma de teleformación si el curso es on line. Entre el material entregado en este curso se adjunta un documento llamado Guía del Alumno dónde aparece un horario de tutorías telefónicas y una dirección de e-mail dónde podrá enviar sus consultas, dudas y ejercicios El alumno cuenta con un período máximo de tiempo para la finalización del curso, que dependerá del tipo de curso elegido y de las horas del mismo.

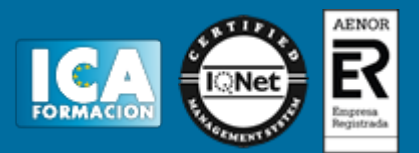

## **Profesorado:**

Nuestro Centro fundado en 1996 dispone de 1000 m2 dedicados a formación y de 7 campus virtuales.

Tenemos una extensa plantilla de profesores especializados en las diferentes áreas formativas con amplia experiencia docentes: Médicos, Diplomados/as en enfermería, Licenciados/as en psicología, Licencidos/as en odontología, Licenciados/as en Veterinaria, Especialistas en Administración de empresas, Economistas, Ingenieros en informática, Educadodores/as sociales etc…

El alumno podrá contactar con los profesores y formular todo tipo de dudas y consultas de las siguientes formas:

-Por el aula virtual, si su curso es on line -Por e-mail -Por teléfono

#### **Medios y materiales docentes**

-Temario desarrollado.

-Pruebas objetivas de autoevaluación y evaluación.

-Consultas y Tutorías personalizadas a través de teléfono, correo, fax, Internet y de la Plataforma propia de Teleformación de la que dispone el Centro.

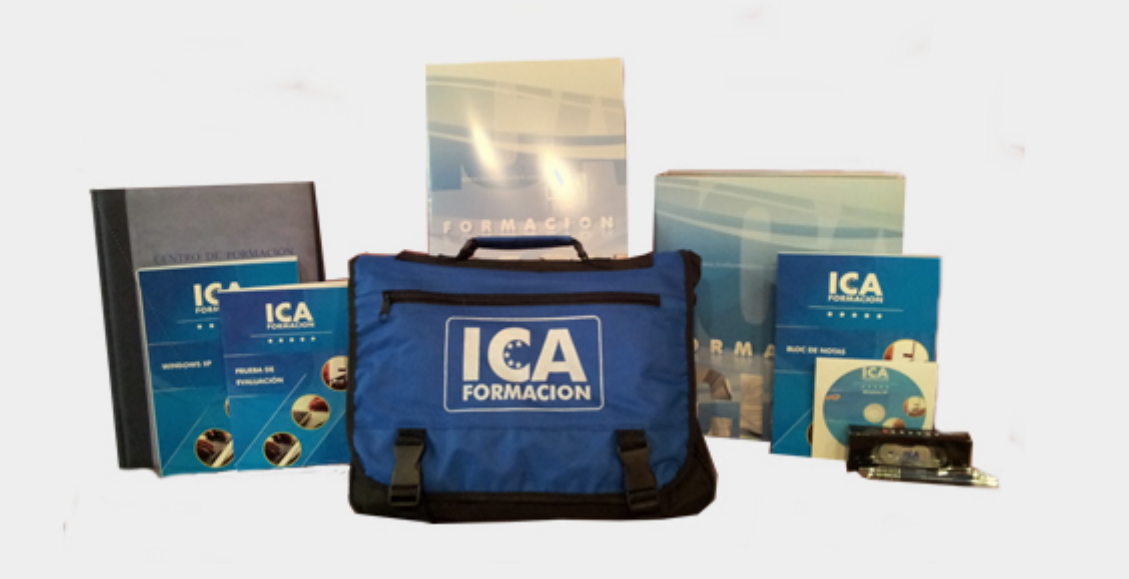

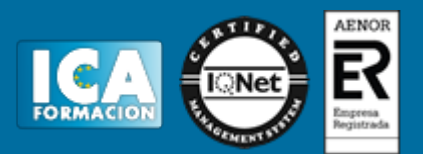

## **Titulación:**

Una vez finalizado el curso, el alumno recibirá por correo o mensajería la titulación que acredita el haber superado con éxito todas las pruebas de conocimientos propuestas en el mismo.

#### **Programa del curso:**

? El principal objetivo es lograr capacitar al alumno en el uso de los procesos más frecuentes en Microsoft PowerPoint 2019 en un nivel inicial. ? Se inicia al alumno en conceptos básicos de ofimática, dando nociones de las partes del ordenador, su hardware y software, Windows y Office. ? Se da a conocer en qué consiste Outlook y cómo instalarlo, activarlo, y manejarlo en un entorno de trabajo. ? El alumno conocerá a fondo la interfaz de PowerPoint, las pestañas de herramientas y las diversas opciones más destacadas de este programa. ? Logrará trabajar de manera eficaz las fichas, las transiciones, animaciones, así como las nuevas opciones que incorpora esta versión, como la creación de sofisticados audios y vídeos a partir de la presentación de diapositivas.

 TEMA 1 INTRODUCCIÓN A LA OFIMÁTICA ? El ordenador - Definición de ordenador - Componentes del ordenador - Tipos de ordenador - Periféricos del ordenador ? Hardware - Carcasa o torre - Monitor - Teclado - Ratón - Dispositivos de imagen y sonido - Impresora - Altavoces ? Software - Software de sistema - Software de programación - Software de aplicación TEMA 2 SISTEMAS OPERATIVOS ? Sistemas operativos - Microsoft Windows - Encender el ordenador - Sesiones, inicio y cierre de sesión - Entorno de trabajo de Windows - Interfaz, carpetas, directorios y ficheros - Aplicaciones, configuración y navegación del sistema operativo - Apagar el ordenador ? Outlook TEMA 3 POWERPOINT 2019 ? Interfaz de PowerPoint - La cinta de opciones ? Fichas - Archivo - Inicio - Insertar - Diseño - Transiciones - Animaciones - Presentación de diapositivas - Revisar - Vista - Pestañas de herramientas TEMA 4 TRABAJAR CON POWERPOINT ? Animaciones y transiciones ? Presentación con diapositivas ? Creación de audios y vídeos ? Guardar y enviar ANEXO ? Bibliografía